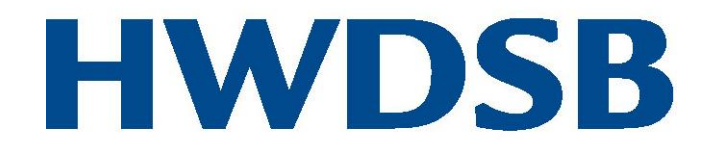

عائلاتنا الأعز اء،

إن أحدى أولوياتنا في مجلس مدارس منطقة هاميلتون وينتورث )HWDSB )ضمان وصول جميع الطلبة إلى المدرسة بأمان في كل يوم

لتعزيز إجراءات الغياب الخاصة بنا، سنقوم باستخدام نظام **SafeArrival**، وهو نظام لإلبالغ عن غياب الطلبة بحيث يجعل من السهل عليك الإبلاغ عن حالات الغياب. كما سيسمح للعاملين بالمدرسة بالاستجابة السريعة والشاملة لجميع حالات الغياب غير المبررة. هدفنا هو االستمرار في معرفة أسباب جميع حاالت الغياب وأن كل طالب مكانه معروف خالل اليوم الدراسي ومعرفة أن جميعهم بأمان في المدرسة.

باستخدام نظام **SafeArrival**، تستطيع األسر اإلبالغ عن غياب الطلبة من خالل ثالثة خيارات:

- 1. استخدم الموقع الإلكتروني لنظام go.schoolmessenger.ca ،SafeArrival , في المرة الأولى التي تستخدم فيها موقع الويب، اختر **االشتراك** إلنشاء حسابك. اختر **الحضور** ثم **اإلبالغ عن غياب**.
- .2 باستخدام جهازك المحمول، قم بتنزيل وتثبيت **تطبيق SchoolMessenger** من متجر تطبيقات Apple أو من متجر تطبيقات Google Play (أو من الروابط الواردة في الموقع الإلكتروني <u>go.schoolmessenger.ca</u> ). عند استخدام التطبيق ألول مرة، اختر **االشتراك** إلنشاء حسابك. اختر **الحضور** ثم **اإلبالغ عن غياب**.
	- 3. اتصل بالرقم المجاني 4350-844-844 للإبلاغ عن غياب طفلك باستخدام نظام الهاتف الآلي.

تتاح هذه الخيارات على مدار الساعة وطوال أيام األسبوع. يمكنك اإلبالغ عن الغيابات القادمة في المستقبل في أي وقت.

باإلضافة إلى ذلك، سوف نستخدم **Communicate SchoolMessenger** ونظام اإلخطار اآللي لالتصال بالوالدين اللذين تغيب طفلهما ولم يتم الإبلاغ عن الغياب مقدمًا. سيحاول نظام الإخطار الألمي الاتصال بالوالدين عدة مرات حتى يؤكد الوالدان الغياب ويعطيا عُذرًا للغياب. إذا تعذر على هذا النظام الوصول إلى جهات الاتصال المعنية، فسيقوم موظفو المكتب بالمتابعة.

إذا أبلغت عن غياب طفلك مقدًما باستخدام الرقم المجاني **SafeArrival** أو الموقع اإللكتروني أو تطبيق الهاتف المحمول، فلن تتلقى هذه اإلشعارات.

**ابتداءً من 23 أبريل/نيسان 2019،** برجى الإبلاغ عن حالات الغياب مقدمًا باستخدام **SafeArrival** بدلاً من إرسال الملاحظات أو االتصال / إرسال بريد إلكتروني إلى المدرسة. في هذا التاريخ، سيبدأ فريق العمل في استخدام إخطارات **SafeArrival** إلعالمك بما إذا كان طفلك غائبًا عن المدرسة (في حال لم تبلغ عن الغياب مقدمًا).

إذا كانت لديك أسئلة، يرجى التحدث إلى مكتب اإلدارة أو مدير مدرسة طفلك. للمزيد من المعلومات حول SafeArrival تفضل بزيارة الموقع اإللكتروني [safearrivalHWDSB/ly.bit](http://www.bit.ly/safearrivalHWDSB) أو على الموقع اإللكتروني لمدرسة طفلك.

نشكرك على صبرك وتعاونك خالل تطبيقنا لهذا النظام الجديد.

## curiosity · creativity · possibility